## MEDICENTER

# PASO A PASO

# DESHABILITAR USUARIO

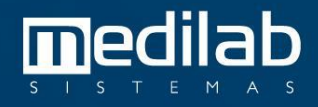

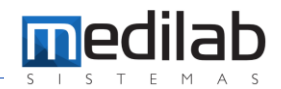

#### PASO A PASO DESHABILITAR USUARIO

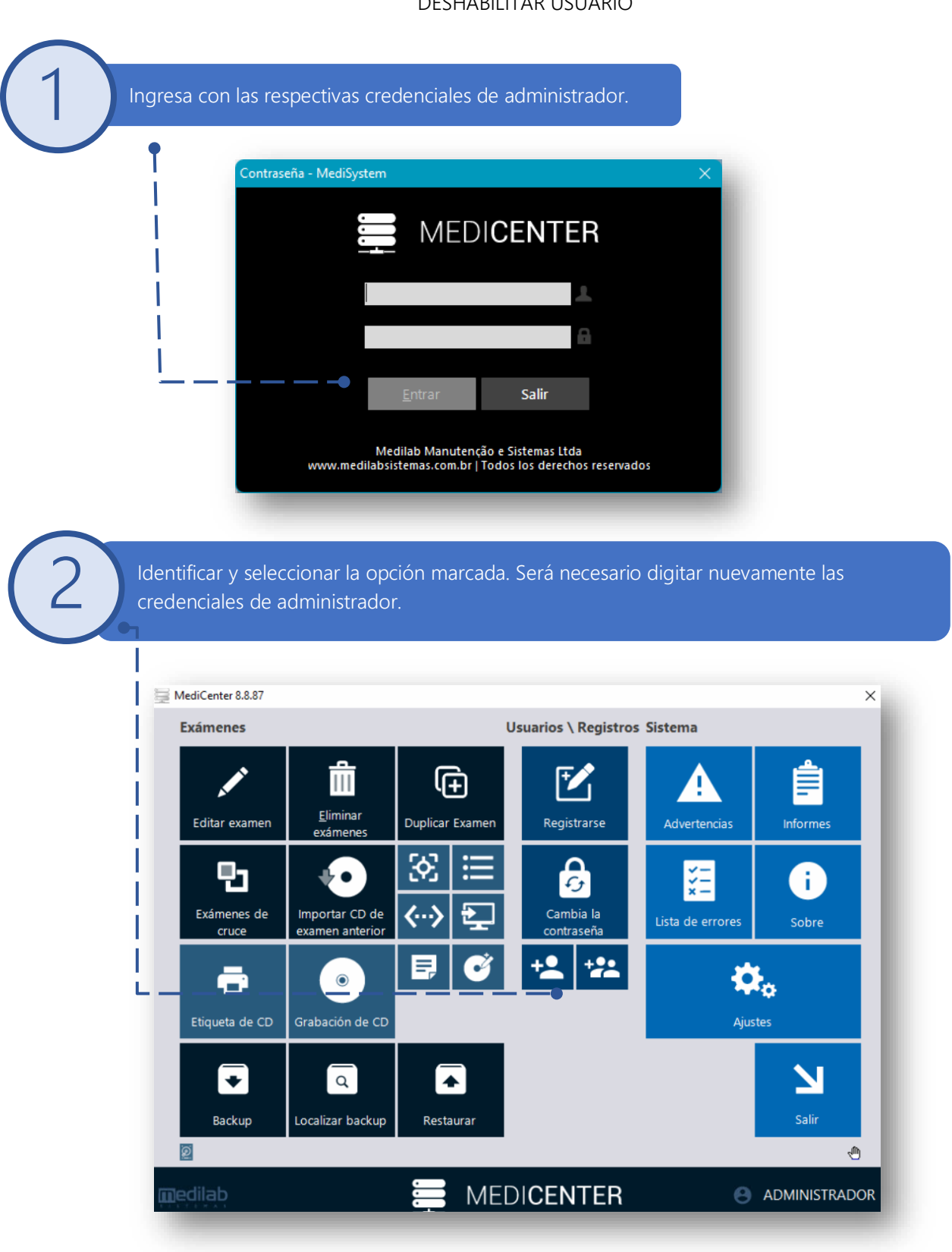

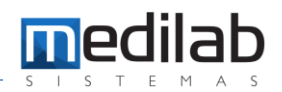

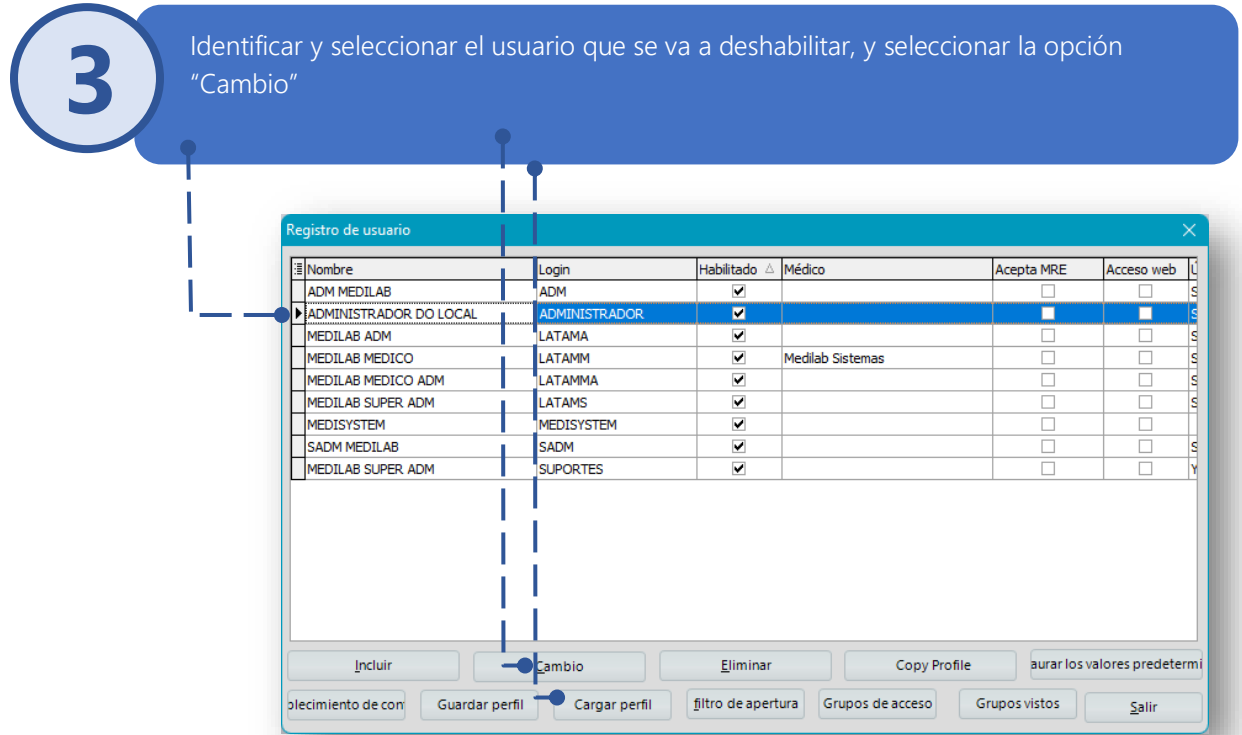

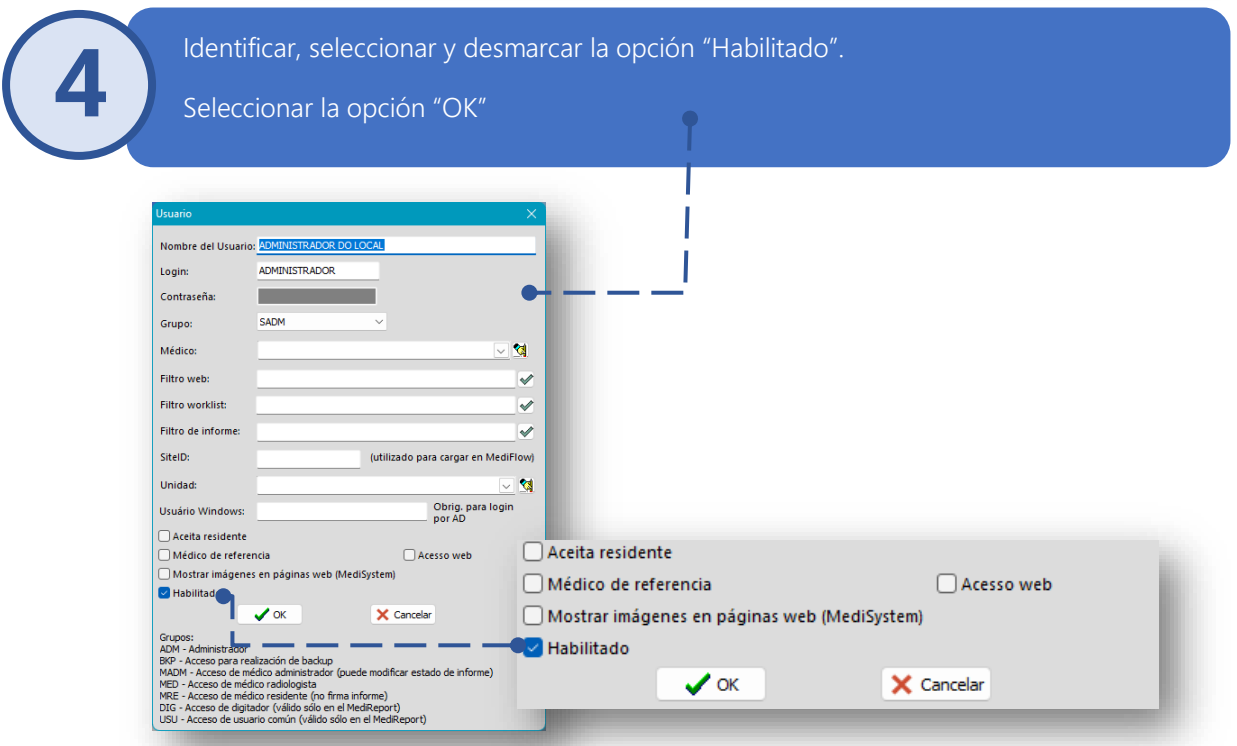

### www.medilabsistemas.com.br

<sup>6</sup> / medilabsistemas in /in/medilabsistemas

S /sistemasmedilab

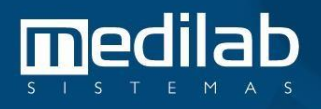